**"Летний марафон интерактивных презентаций"**

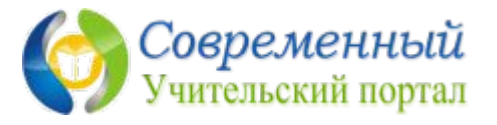

## **Алфавитная головоломка «Разгадай название животного» Обучение грамоте Шипилова В.В., учитель начальных 1 класс классов ГБОУ СОШ с.Новокуровка Хворостянский район Самарская область**

**Рассмотри рисунок, на который указывает стрелка. Выбери на клавиатуре букву, с которой начинается название предмета. На последнем слайде из полученных букв составь название животного. Нажимай на буквы,** 

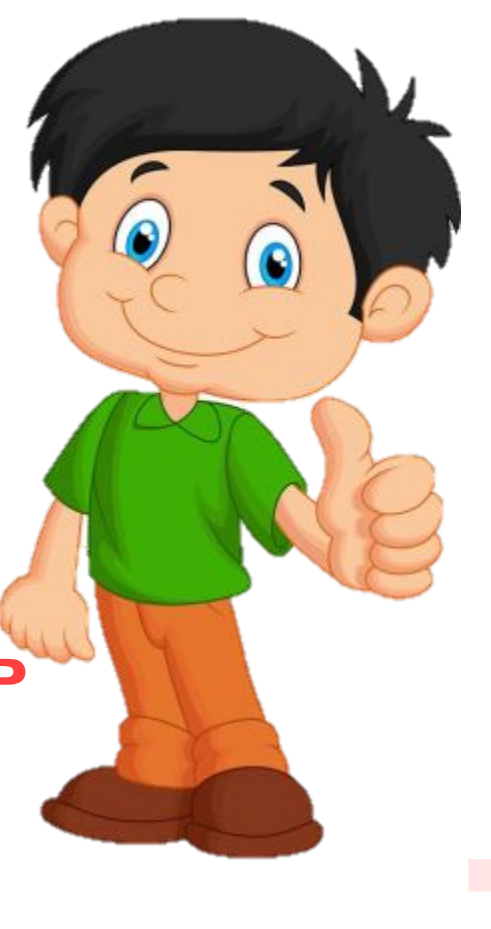

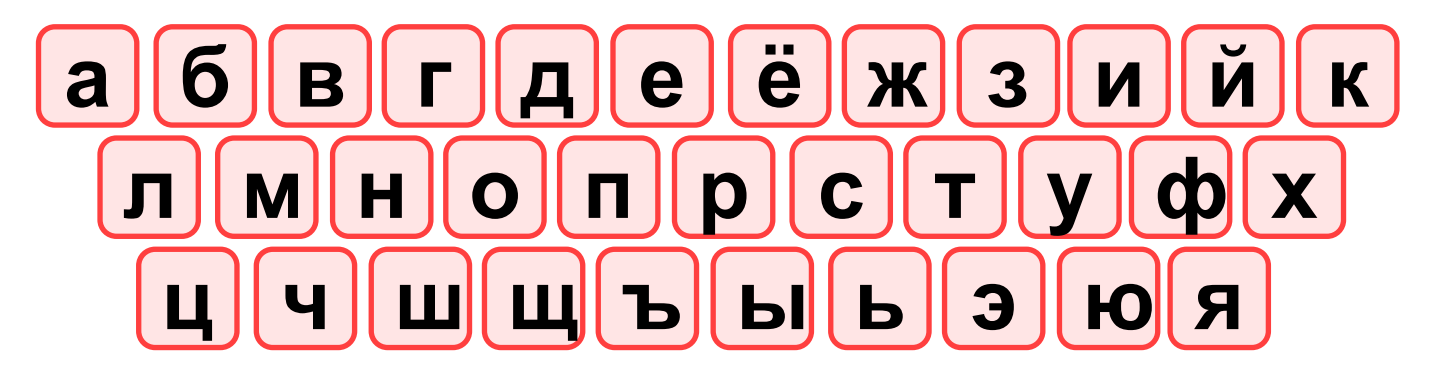

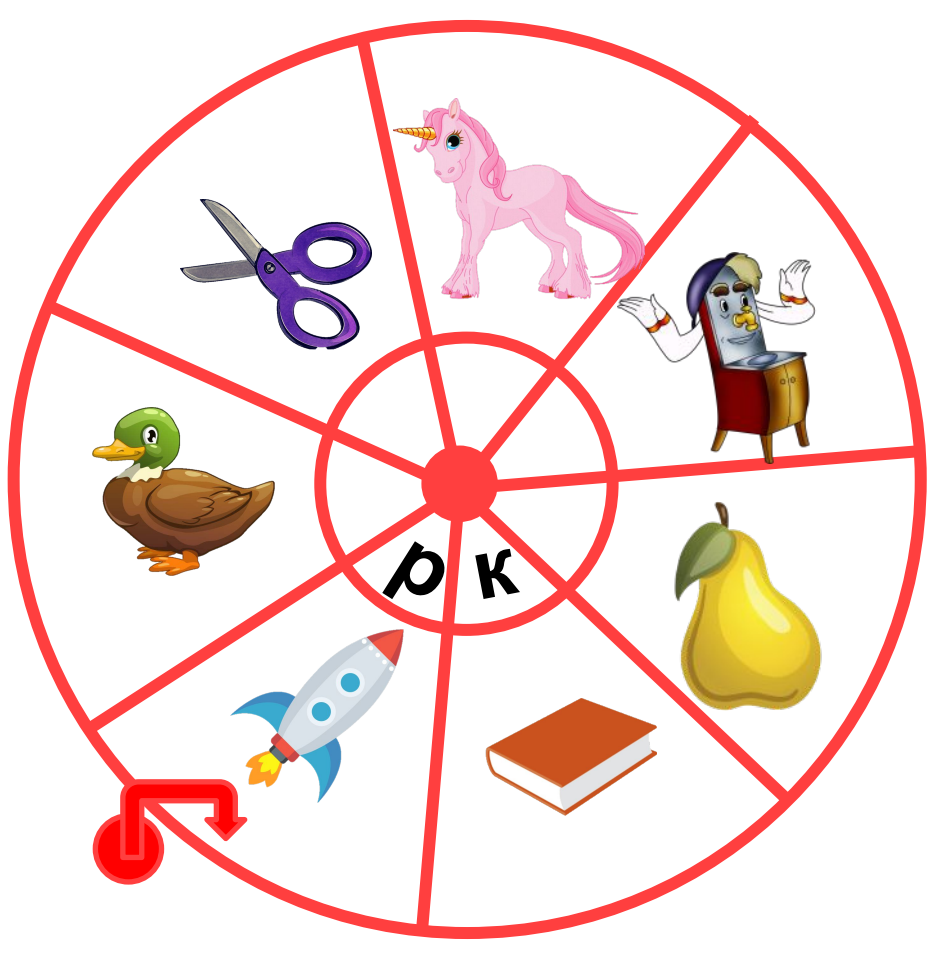

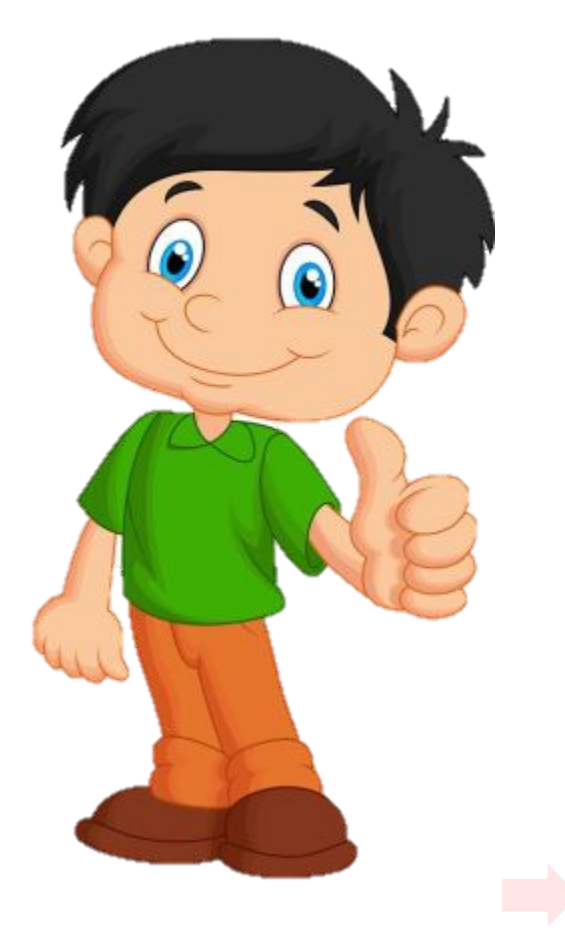

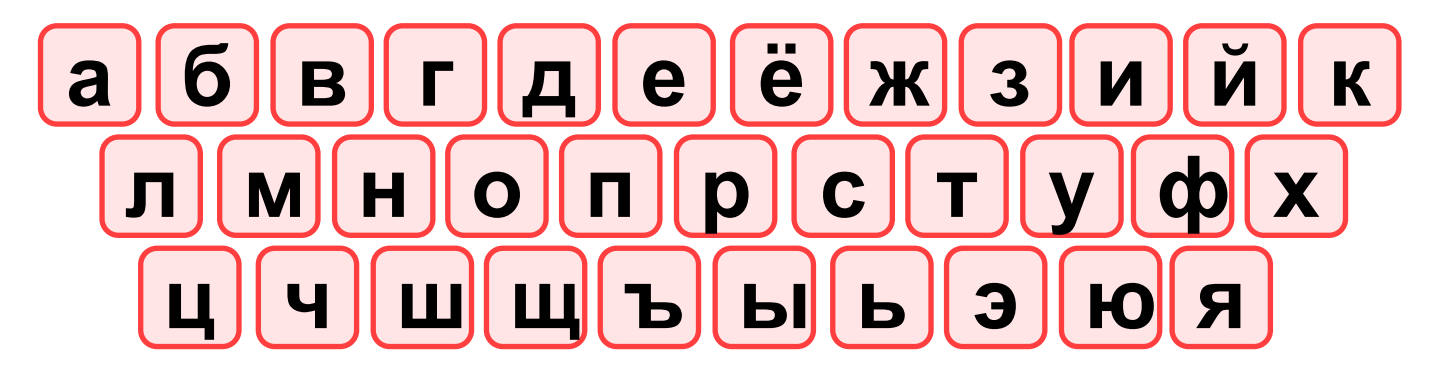

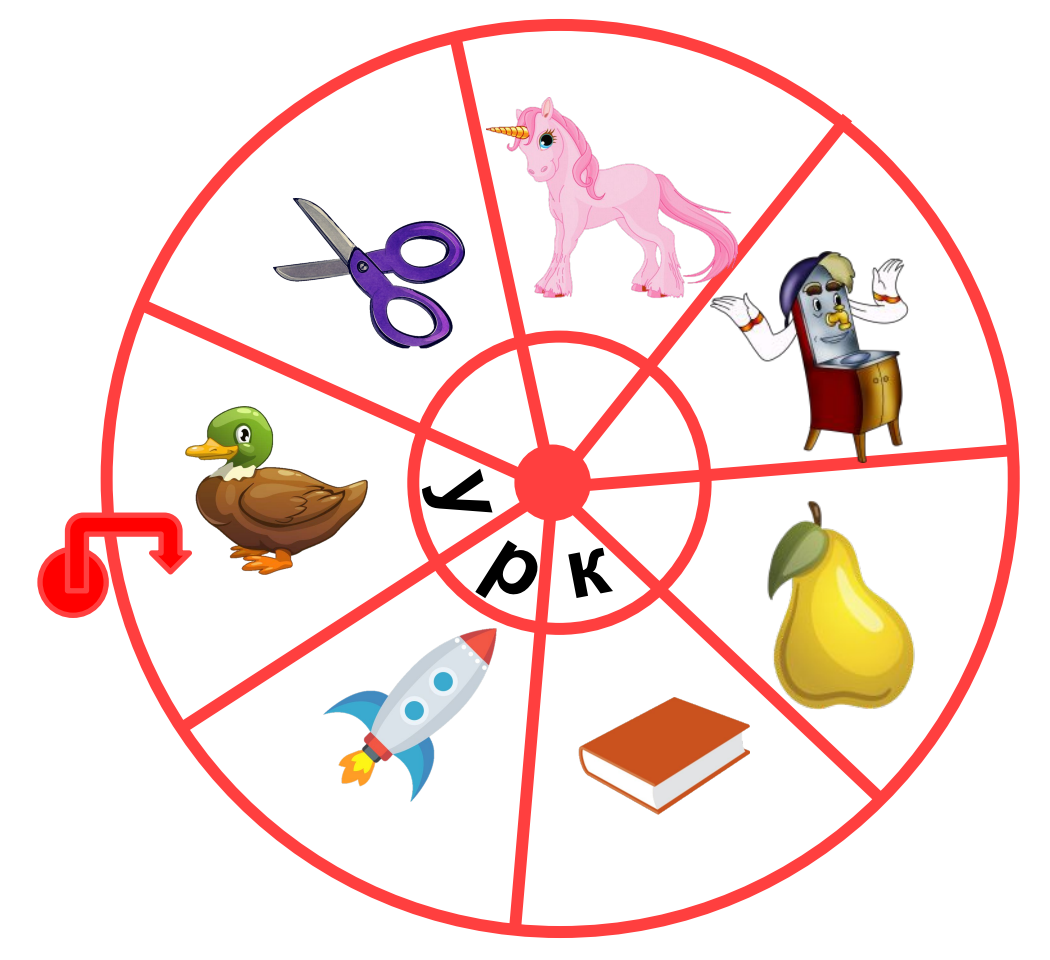

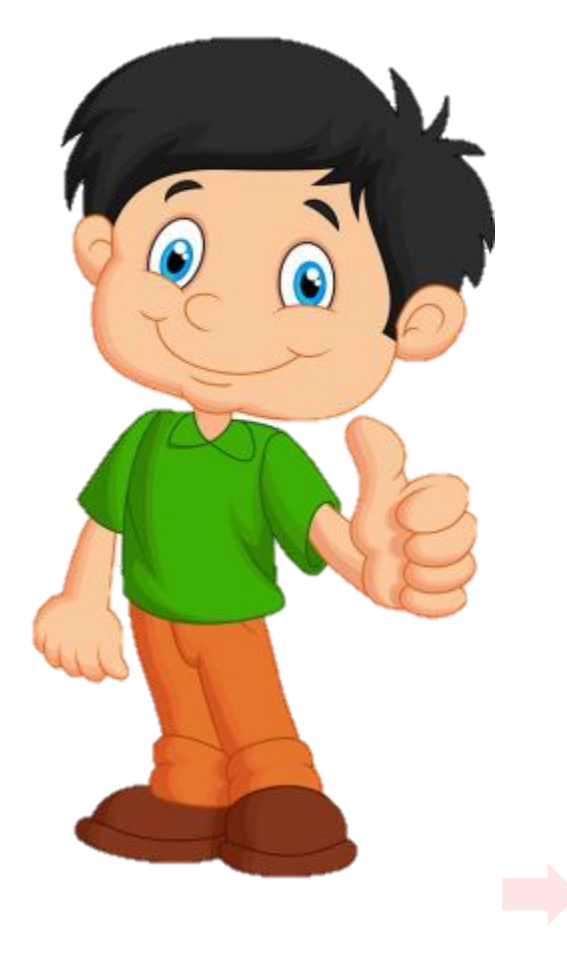

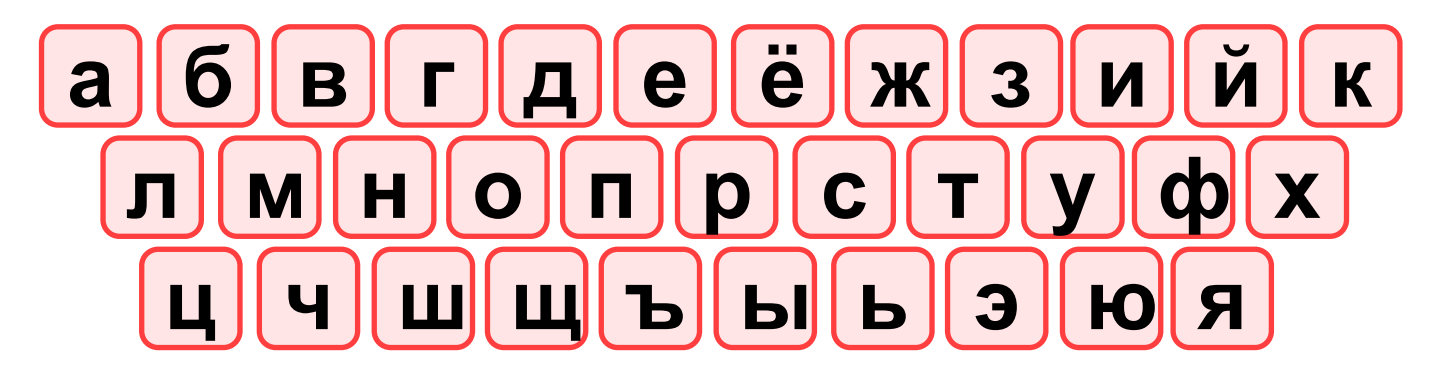

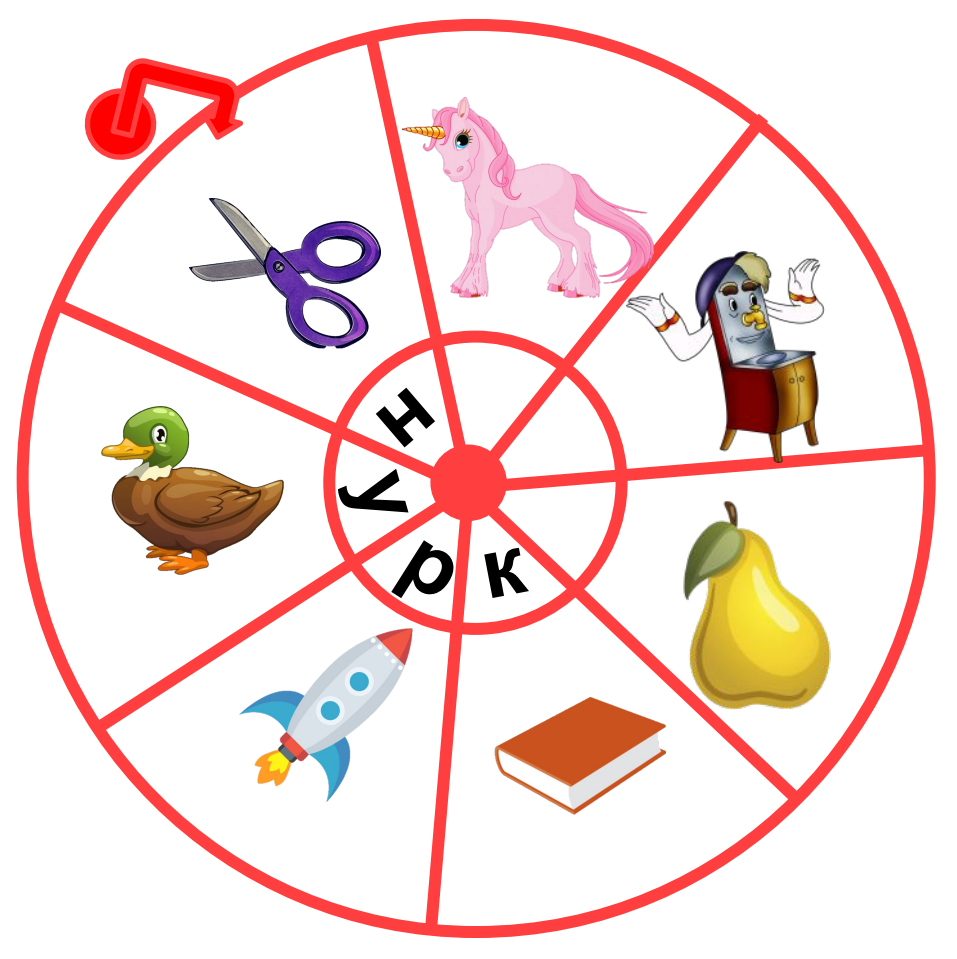

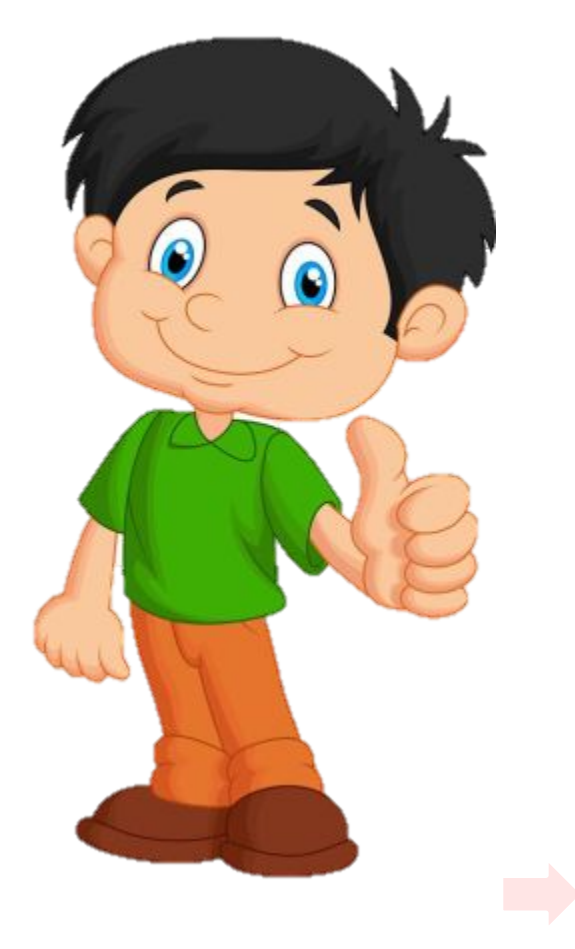

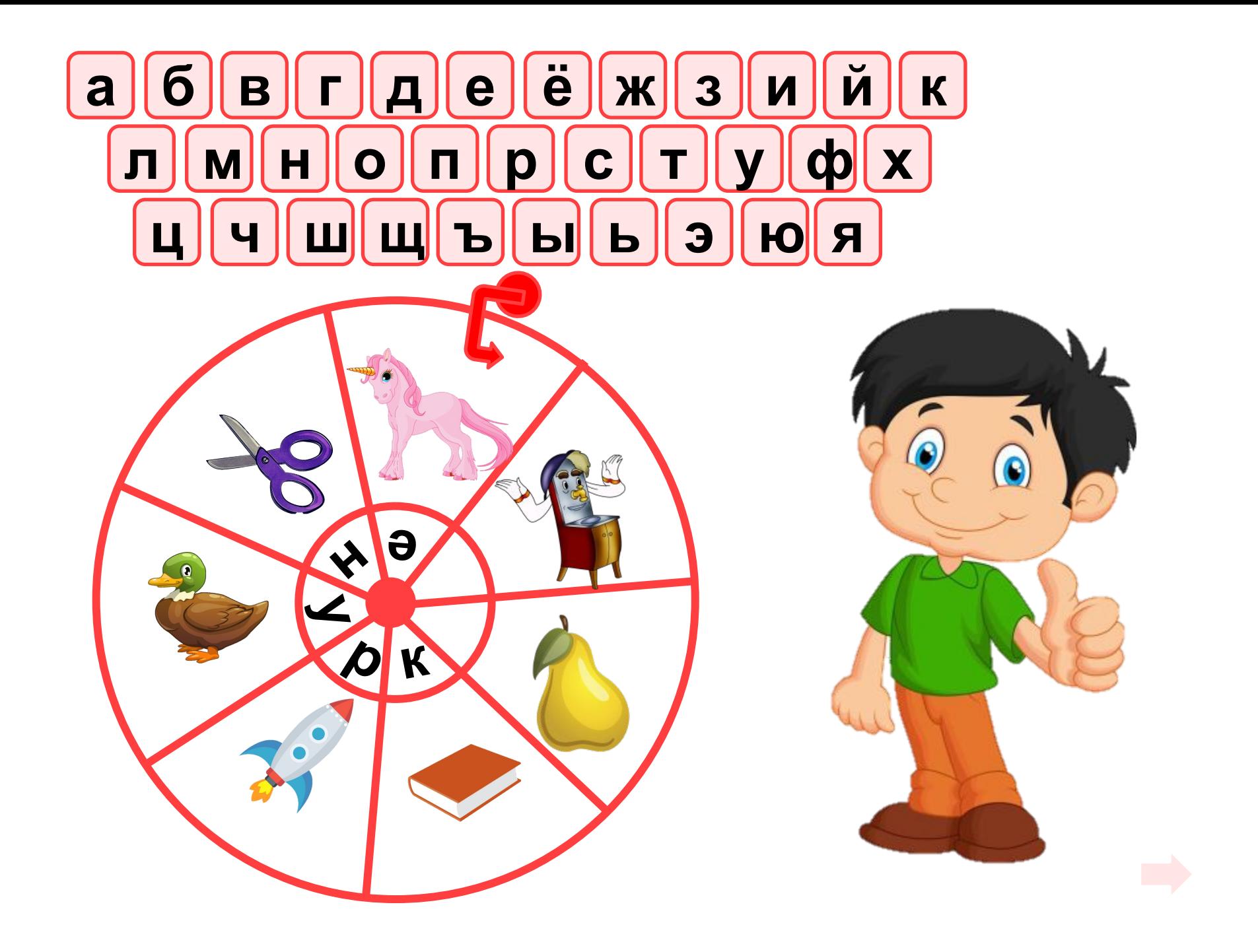

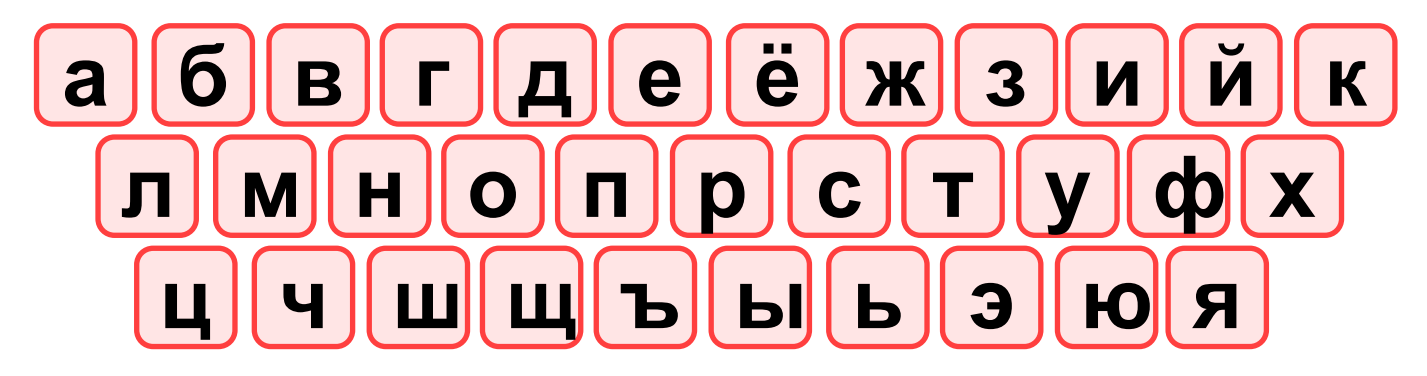

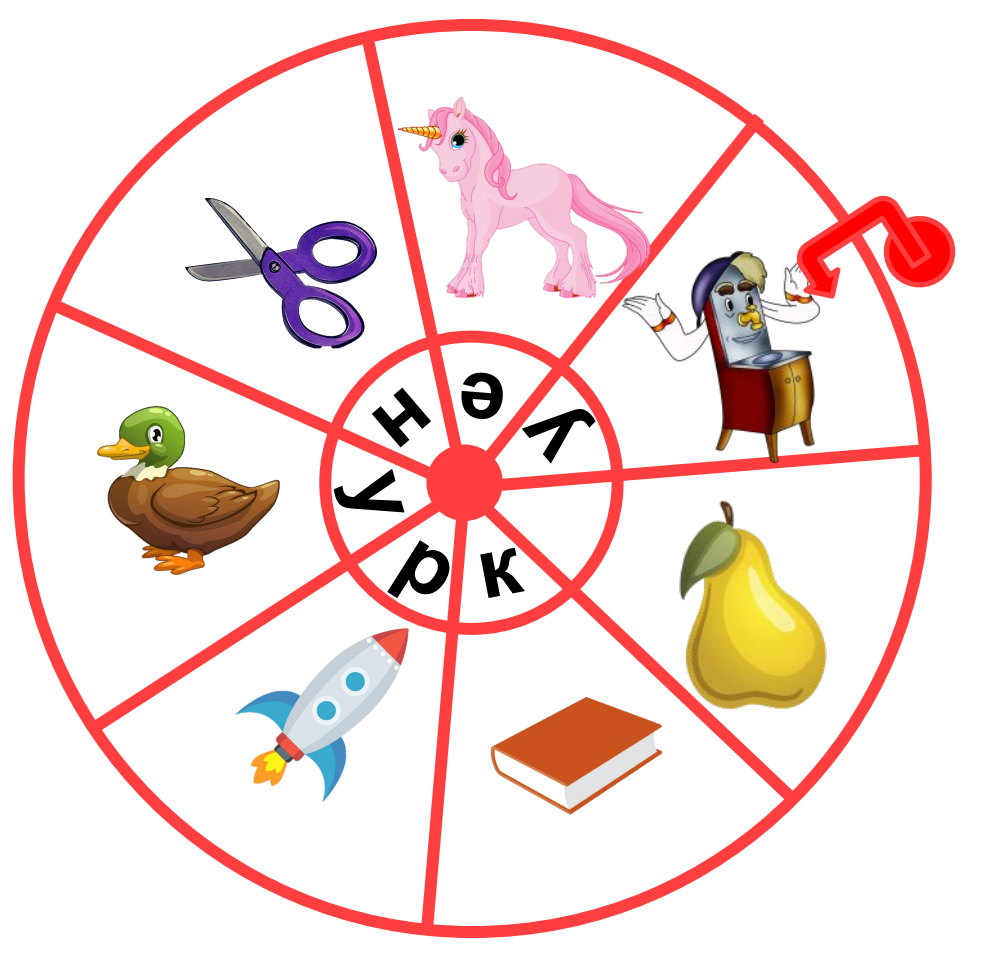

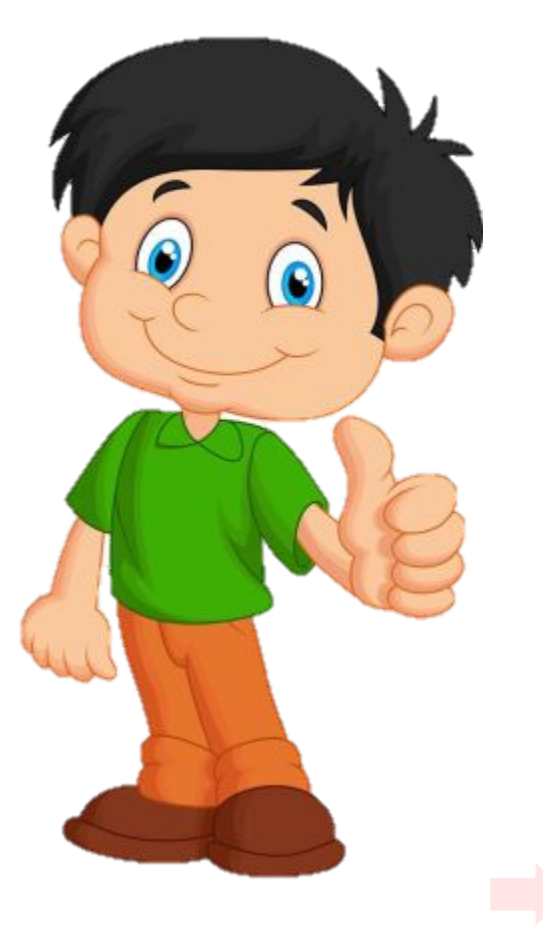

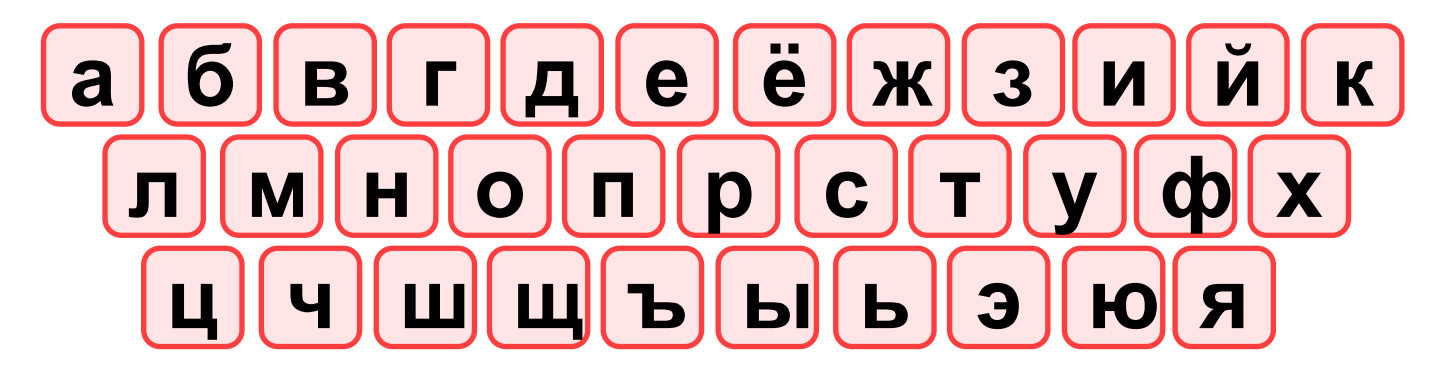

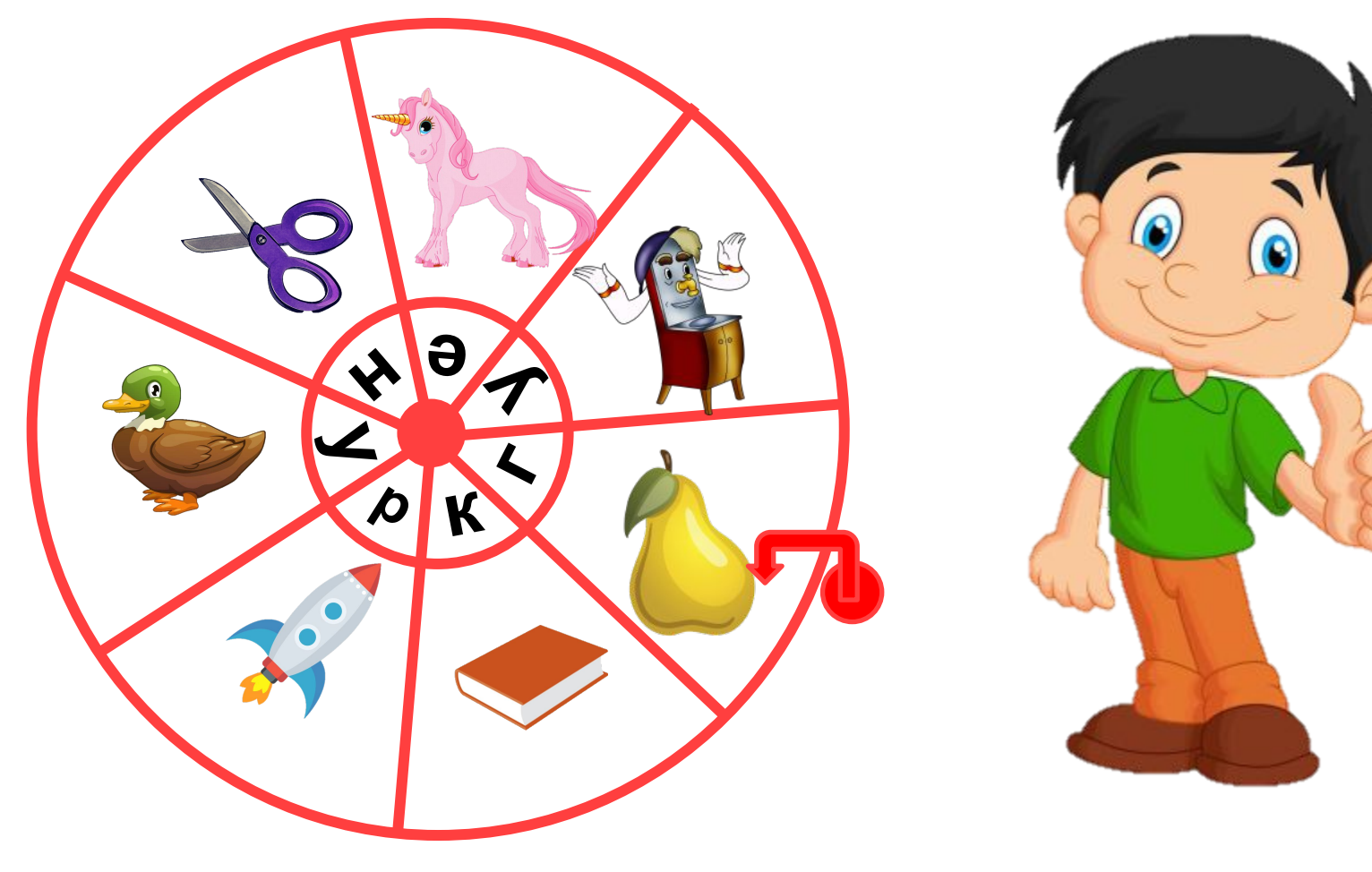

## KLELHLTLYLDLY

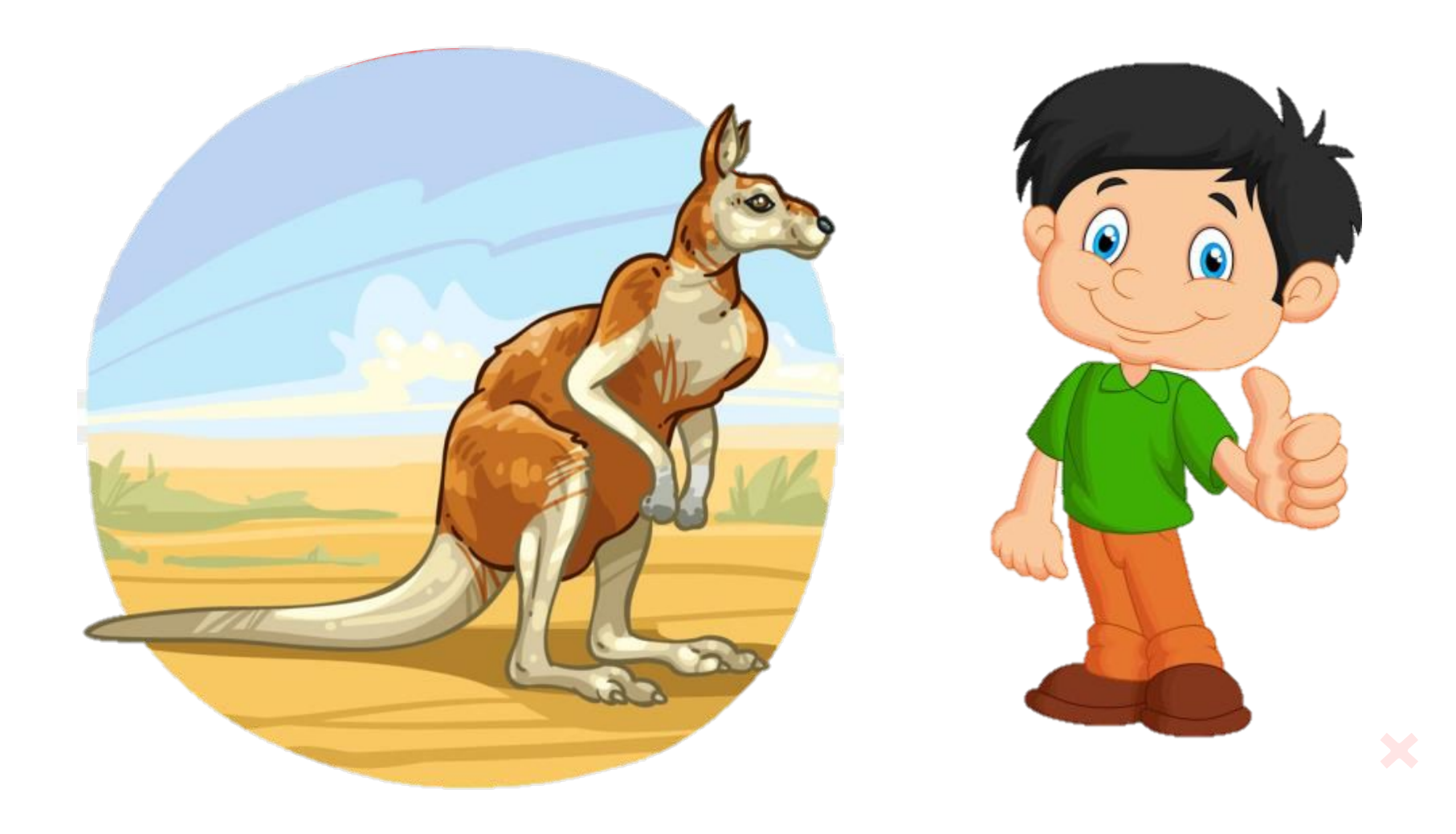

## **Источни**

**ки**

https://fs01.vseosvita.ua/0100gs32-63a9.jpg https://clipart-best.com/img/book/book-clip-art-22.png http://rylik.ru/uploads/posts/2017-08/1504165430\_vector-wild-birdies-collection-15-07.jpg https://image.emojipng.com/547/49547.jpg https://www.pngkit.com/png/full/38-380779\_purple-clipart-scissors-scissor-clipart.png https://cdn.nohat.cc/thumb/f/720/6474617749241856.jpg https://kartinkin.com/uploads/posts/2021-01/1610954474\_8-p-fon-moidodir-15.png https://img1.freepng.ru/20180211/hlq/kisspng-pear-cartoon-cartoon-golden-pear-5a8029ef353817 .734899271518348783218.jpg https://img2.freepng.ru/20180412/uaq/kisspng-macropodidae-mammal-animal-kangaroo-marsupial-kangaroo-5acfcf794d6477.862626811523568505317.jpg

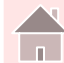